## Accessing the District Choice Boards

## Week 1 and 2 of online learning

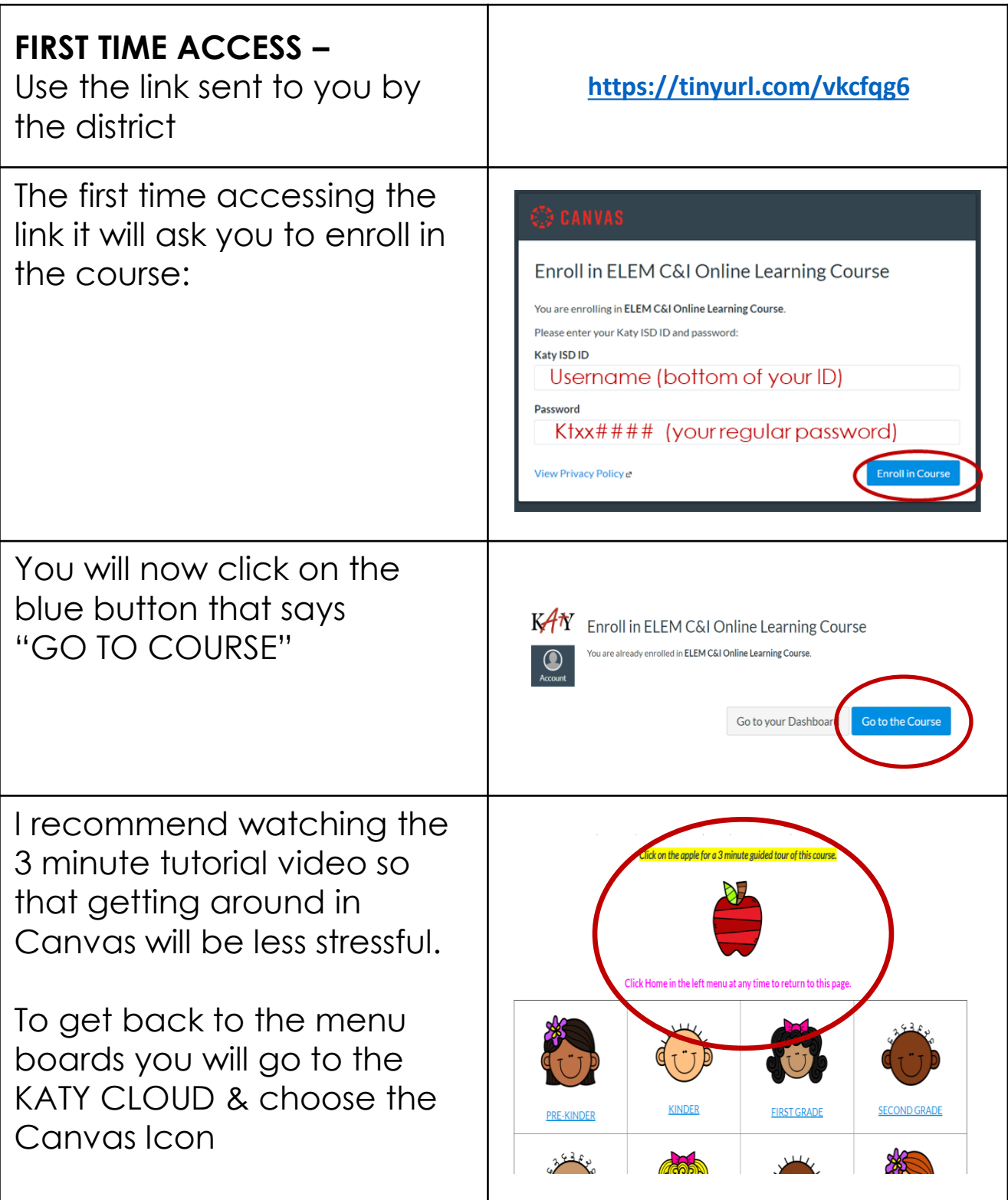

HOW DO I GET THERE NEXT TIME? *Please go to next pages*

## Using Canvas to access online learning:

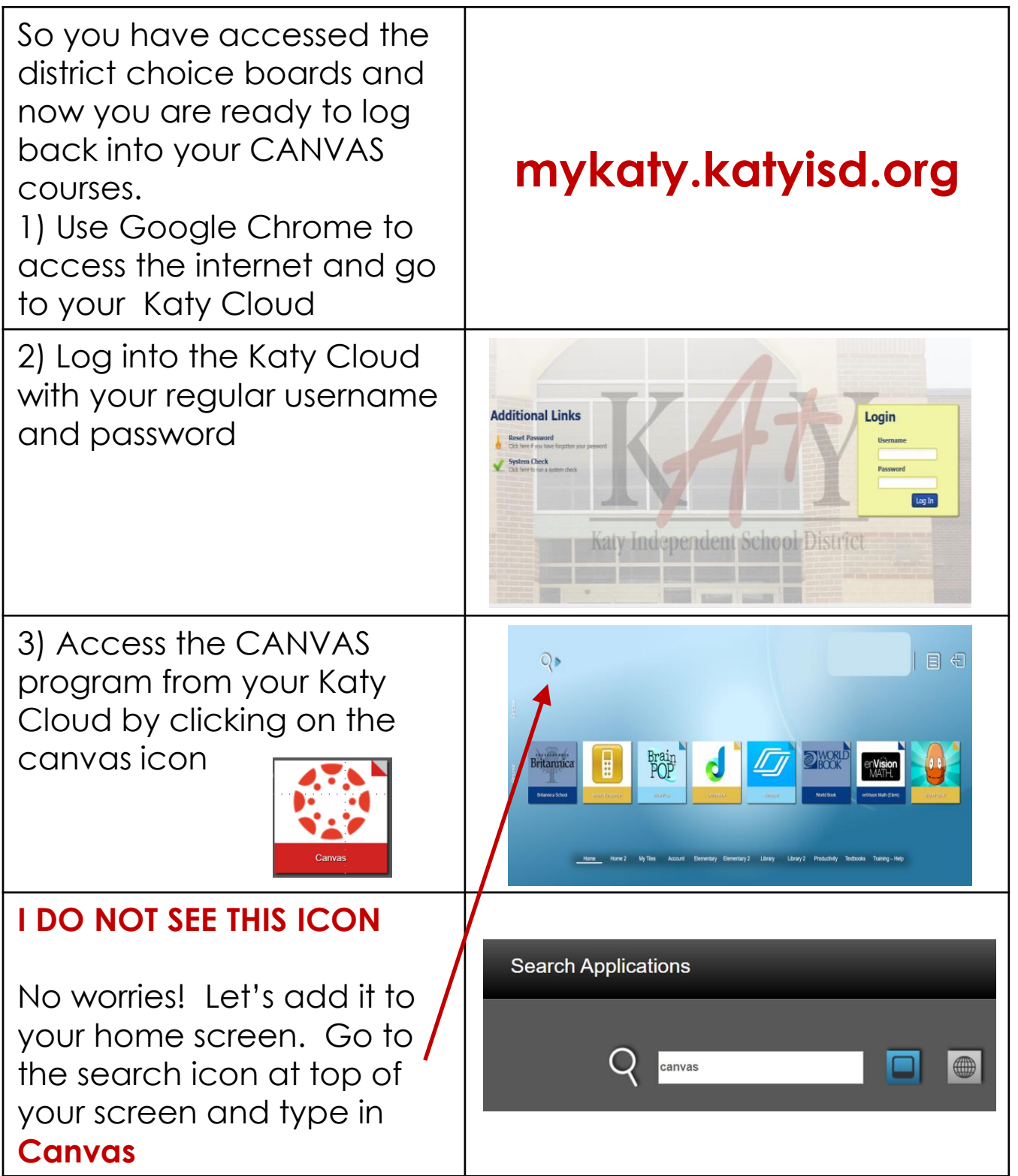

Continue to the next page

## Using Canvas continued:

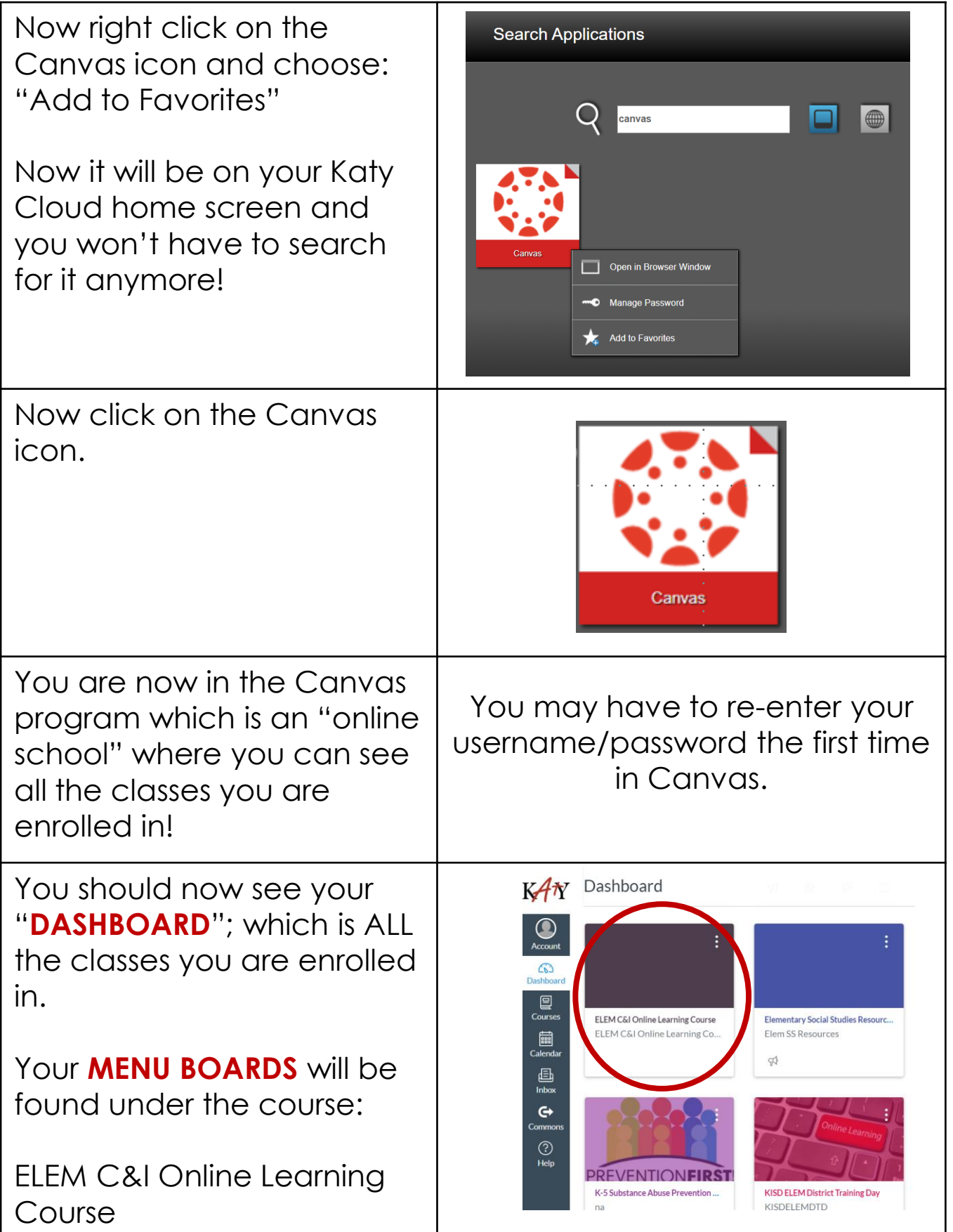